# **第六屆旺 宏 科學獎**

# **成果報告書**

- **參 賽 編 號 : SA6-4 2 4**
- **<sup>作</sup> <sup>品</sup> <sup>名</sup> 稱 : MIA 自動飛靶**
- **姓 名 :** 王柏崴
- **關 鍵 字 :** 電 腦 視 覺、機 械 、拋體

# 目錄

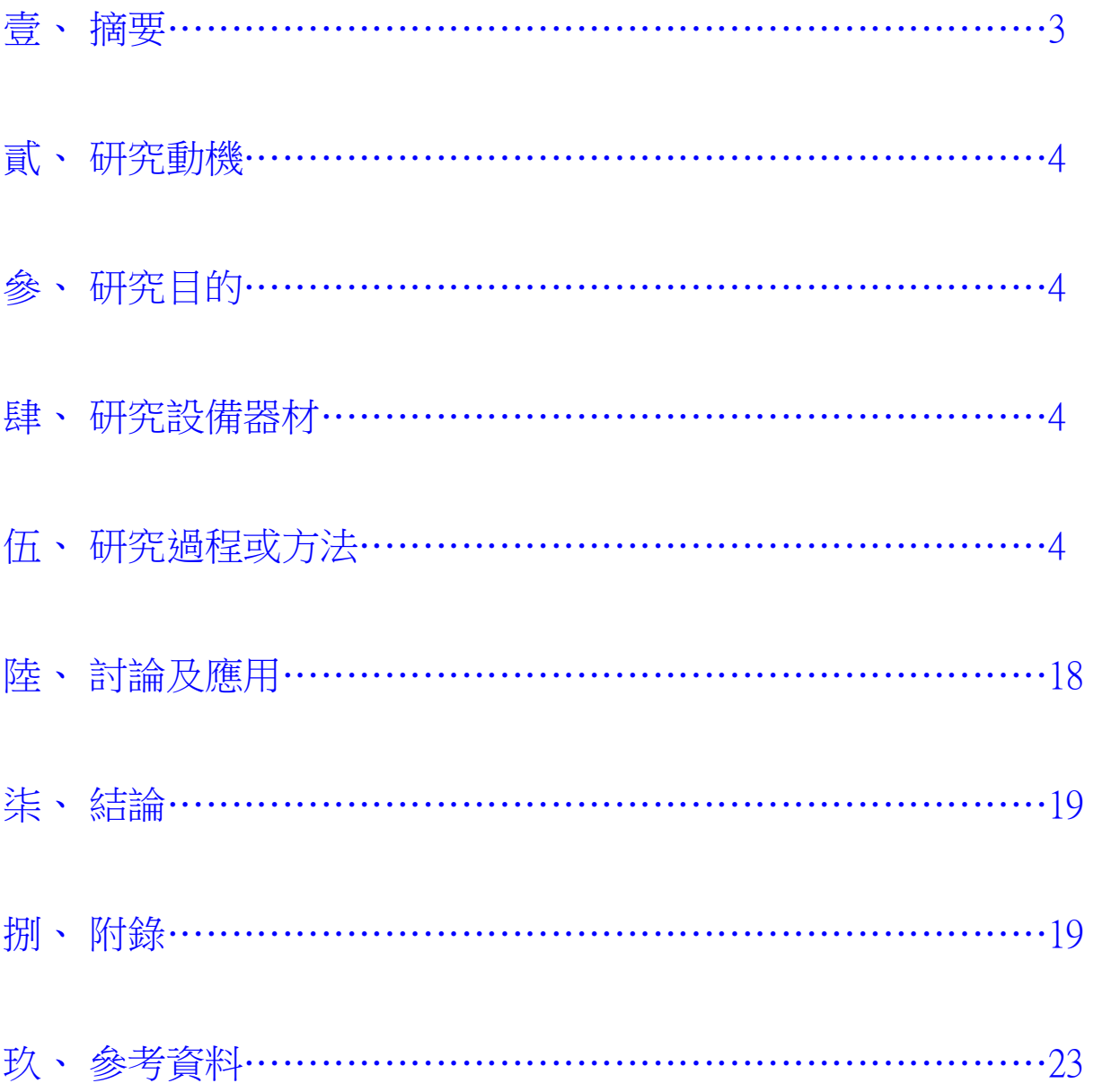

# **壹、 摘要**

本研究地目的希望以電腦視覺加上拋體計算,使電腦能控制氫氣炮射擊空中拋體飛靶。

在導出了自拋體位置與速度推得射擊角度的公式之後,研究電腦視覺以得到此資訊,其中 自己推導出了 camera calibration 的方程式,試圖以線性方法解之,並分析此方法的誤差所在。 自兩攝影機同時取得圖像,利用立體視覺的概念,推得飛行中物體的位置以及速度。想出了只 要用一隻相機就可以抓到拋體位置的構想。

做出了能夠考量電腦運算、馬達移動等時間的實時系統,解得如何操作砲管以射擊拋體的 方法。

設計出許多高效率的電解器以及防爆閥,使得燃料的補充更快更安全。最新一代的電解器 命名為菊花,有 21 個微型的電解槽。

實際以壓克力及生活中的材料做出了砲台,可以連續射擊、自動換彈、自動瞄準,維持燃 料比例固定。

本研究設計了一塊 8051 實驗板,用以操作電解器及點火裝置。並為 servo motor 的操控板 寫了 driver,可以準確的控制砲台的角度。

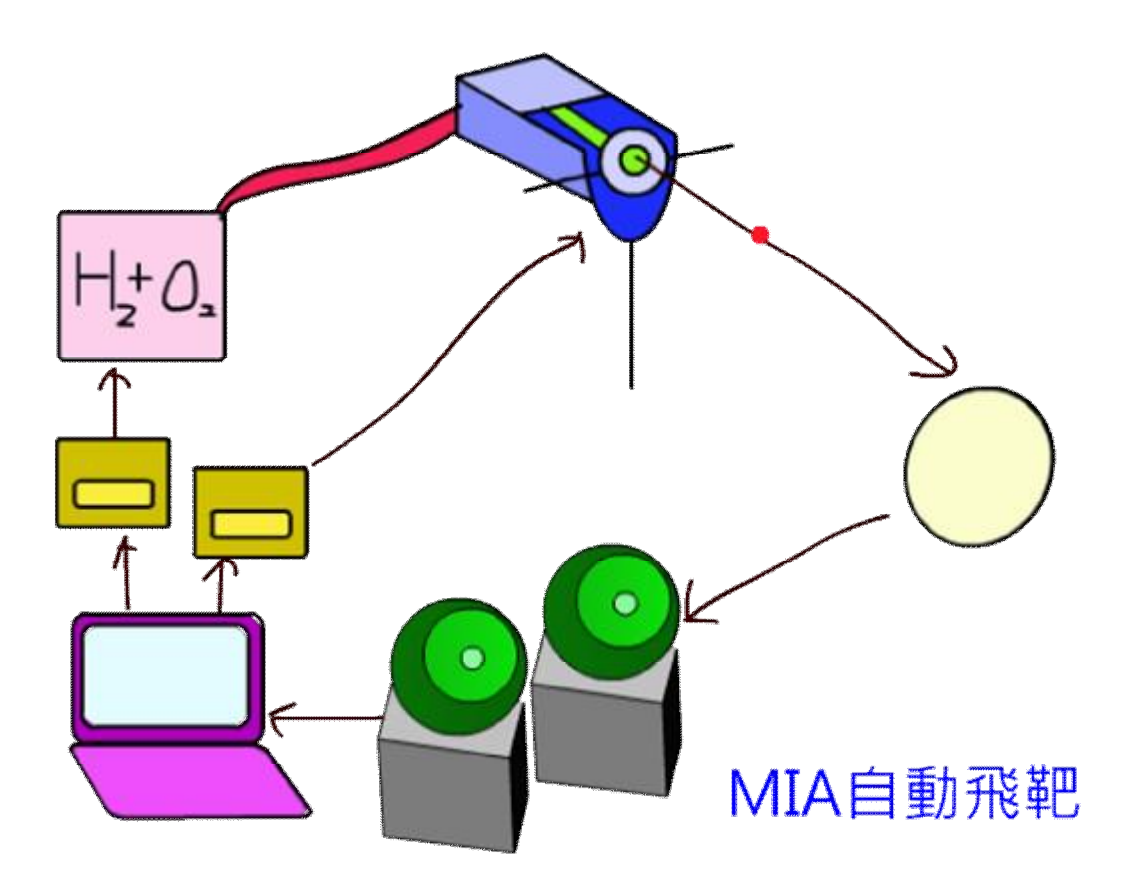

# **貳、 研究動機**

某日在社團內想著,如何能將工研社內各領域的知識統合,讓一個學術性的社團也能有容 易展現的作品。突發奇想,希望能以氫氧空氣砲搭配電腦視覺、物理運動學及自動控制,做出 自動瞄準系統,實踐自動射擊拋體飛靶。

# **參、 研究目的**

利用電腦運算以及機器實作,達成自動瞄準射擊飛靶之目的。

- 一. 找出射擊方向與拋體運動關係的方程式。
- 二. 實作解方程式的程式。
- 三. 實作射擊控制模擬系統 MIA。
- 四. 實作視覺定位 stereo vision。
- 五. 實作氫氧空氣砲。
- 六. 實作控制晶片程式。
- 七. 測試射擊機器效能。

# **肆、 研究設備器材**

電腦、8051 晶片(Winbond W78E58B)、WebCam(Quickcam Sphere MP)、伺服馬達(S3003)、 壓克力條、螺絲、鑽孔機、鑽頭、連環盒、塑膠氣密盒、塑膠管、NaOH、4mm 粗銅線、塑膠 蘭花瓶、細管、熱融膠、繼電器、電源供應器、電子點火槍、BB 彈、線材、金屬棒、吸管、 塑膠滴管、燒杯、瓦斯噴燈、美工刀、伺服馬達控制板。

# **伍、 研究過程或方法**

#### **一. 找出射擊方向與拋體運動關係的方程式**

目的: 從拋體位置、速度、加速度,直接推得砲管仰角轉角。

**1. 簡化模型**

首先假設物體呈拋體運動,無空氣阻力,且槍管發射速率固定,槍管長度為零,發射所需 時間為零,令槍管口所在位置為原點,則:

$$
\sum_{\text{obj}} \mathbf{v} \cdot \mathbf{v}_{\text{obj}} t + \frac{1}{2} g t^2 = \mathbf{v}_{\text{gun}} t + \frac{1}{2} g t^2 \overset{\text{mg}^2}{\Rightarrow} \mathbf{L}_{\text{obj}} + \mathbf{v}_{\text{obj}} t = \mathbf{v}_{\text{gun}} t
$$
\n
$$
\nexists \mathbf{v} : \mathbf{v} \cdot \mathbf{v} \cdot \mathbf{v}_{\text{sur}} \quad \mathbf{v} \cdot \mathbf{v}_{\text{sur}} \quad \mathbf{v} \cdot \mathbf{v}_{\text{sur}} \quad \mathbf{v} \cdot \mathbf{v}_{\text{sur}} \quad \mathbf{v} \cdot \mathbf{v}_{\text{sur}} \quad \mathbf{v} \cdot \mathbf{v}_{\text{sur}} \quad \mathbf{v} \cdot \mathbf{v}_{\text{sur}} \quad \mathbf{v} \cdot \mathbf{v}_{\text{sur}} \quad \mathbf{v} \cdot \mathbf{v}_{\text{sur}} \quad \mathbf{v} \cdot \mathbf{v}_{\text{sur}} \quad \mathbf{v}_{\text{sur}} \quad \mathbf
$$

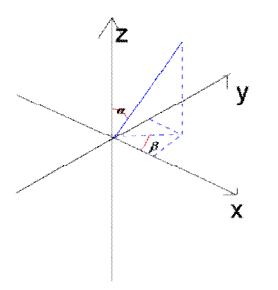

現在方程式中有 3 個未知數 a 、 b 、 t , 在三維空間中將可以得到三個方程式, 可解:

$$
\Rightarrow \mathbf{L}_{obj} = (\mathbf{x}, \mathbf{y}, \mathbf{z}), \quad \mathbf{V}_{obj} = (\mathbf{a}, \mathbf{b}, \mathbf{c}), \quad \mathbf{V}_{gun} \text{ iff } \mathbf{W}, \quad \mathbf{W} = \mathbf{V} \cos \mathbf{a} \cos \mathbf{b} \cdot \mathbf{t}
$$
\n
$$
z + ct = v \sin \mathbf{a} \cdot \mathbf{t}
$$

$$
\mathcal{L}\frac{z+ct}{vt} = \sin a \Rightarrow \cos^2 a = 1 - \left(\frac{z+ct}{vt}\right)^2, \quad \mathcal{L}\left(\frac{x+at}{vt\cos a}\right)^2 + \left(\frac{y+bt}{vt\cos a}\right)^2 = \cos^2 b + \sin^2 b = 1
$$

$$
\overline{M}\vec{\mathfrak{X}}\triangleq\hat{\mathfrak{H}}\left(\vec{x}+at\right)^{2}+\left(y+bt\right)^{2}=v^{2}t^{2}\left(1-\left(\frac{z+ct}{vt}\right)^{2}\right), \ \overline{R}\vec{B}\vec{B}\cong\mathbb{Z}\left(\vec{x}+\vec{y}\right)\vec{B}
$$

$$
(x+at)^{2} + (y+bt)^{2} + (z+ct)^{2} = v^{2}t^{2} + W + E
$$
  
\n
$$
a = \sin^{-1}\left(\frac{z+ct}{vt}\right), \quad \text{[1]} \quad b = \cos^{-1}\left(\frac{x+at}{vt\cos a}\right)
$$

#### **二. 作解方程式的程式**

函式稱為 MIA 的核心,在*a* 解不合或 t<0 或擊中位置高度<0 時將回傳不可。 Input: 一飛行物件 obj,含其位置向量 *L* y 及速度向量*v* v Output: 回傳不可能射中或兩組解(槍管仰角*a* 、水平角*b* )中較易射中的值

*vt* cos

如上解方程,若運算過程中 sin, cos 值不合法、仰角小於 0 度或落地前無法射中 則傳回 0。 若有兩組解,取需時較小者回傳,因誤差較小。

使用時,先計算機器就定位所需最長時間,將之定為延遲時間常數,於呼叫解方程函數時,先 將 obj 的資料依此平移,可去除準備需佔用的時間。

## **三. 實作射擊控制模擬系統 MIA**

由於馬達移動以及填充燃料需要時間,所以需要將物體的位置向後平移一段時間。

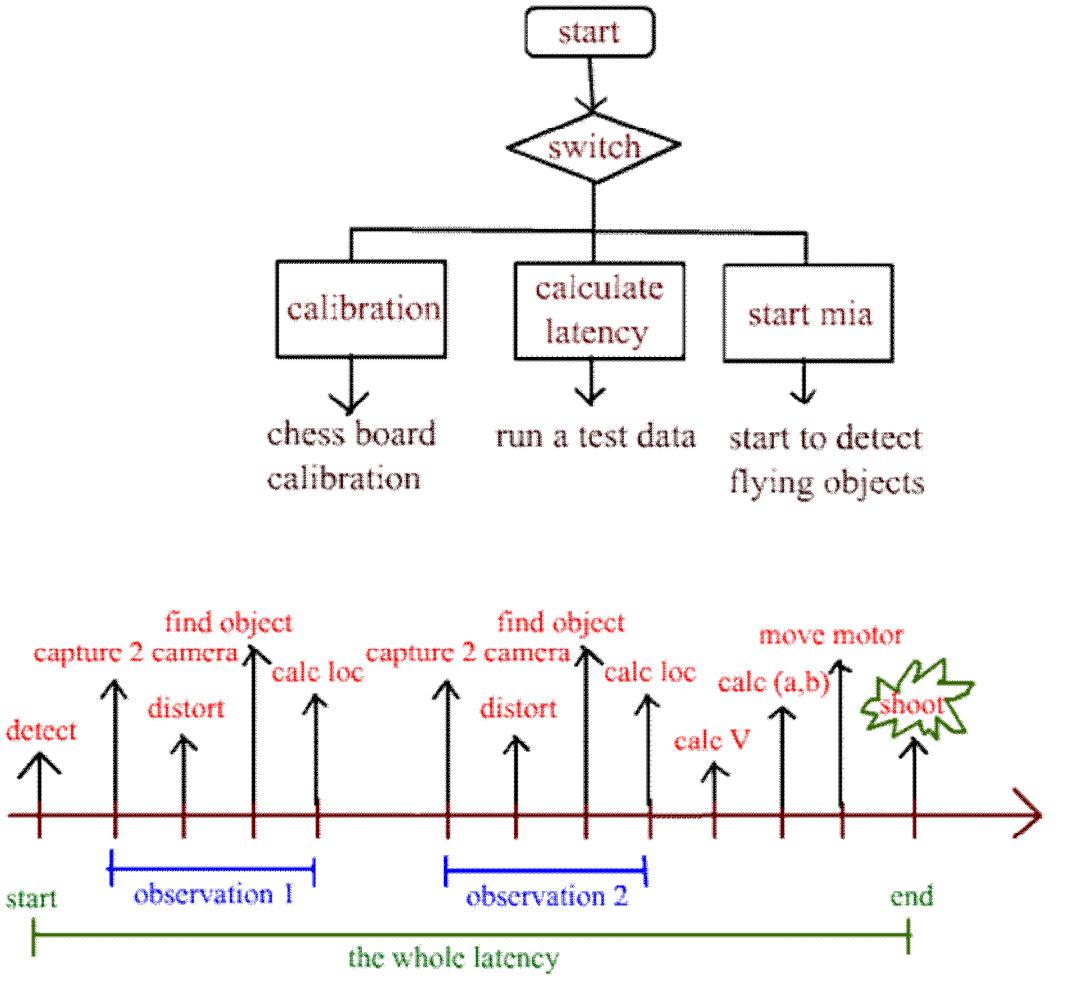

time line

#### **四. 實作視覺定位 Stereo Vision**

有一套滿好用的電腦視覺函式庫 Open Computer Vision(OpenCV), 是 Intel 開發的 Open Source 電腦視覺庫,支援跨平台,我選他來實作相機校正、濾波。裡面內建的 GUI 並不好用, 於是我改寫了 Simple Direct Media Library(SDL),實作較方便的顯示板。另外,裡面的相機擷 取有些速度上的問題,故直接使用 Video For Linux 2(V4L2)寫 Webcam 的輸入。

#### **1. 實做 Webcam 輸入**

在 Linux 上,用 V4L2 的 API 作為視覺輸入的介面。此時,我第一次接觸到了 ioctl 的用法。 我的相機 Quickcam Sphere MP 以 UVC 為驅動程式。我學習 luvcview 這個程式,以記憶體 映射取得影像,這樣有助於取得影像速度的提升。我將原本 luvcview 裡面的資料格式重新 包裝,方便多個相機的輸入。

#### **2. 實作 GUI**

在 SDL 與 OpenCV 間,完成了其圖片格式間的轉換(IplImage ←→YUYV),以便顯示及 處理。學習了 SDL 的互動方法,完成簡單但快速的 GUI。實做了讓 Quickcam Sphere MP 可以轉動頭部的方法。

## **3. 實作 Camera Calibration 校正參數**

因為由攝影機取得的圖像與針孔模型有些差異,像是

- l 一個 pixel 的長寬不同
- l 攝影機不一定在原點
- 圖像中心不一定是攝影機中心
- l 攝影機的投影平面不一定平行於 xz 平面

所以我需要假設一個轉換矩陣,要有平移、伸縮、推移、旋轉等功能。數學告訴我這些操 作只是線性變換,安啦。

為了最快速的運算,我推了一遍方程式,也利用線性方法解出相機的參數(見附錄),然後 用人工選取圖片中的顏色來 floodfill,取得點的位置。但是由於此法的誤差太大,只好改 採用 OpenCV 的 Calibration: cv3dTarckerCalibration, 以最小平方法減少誤差。

cv3dTrackerCalibraion 利用 chessboard 類似西洋棋盤的平板來做找出資料點。利用校正產 生出來的資料可以產生一組直角座標系。然而這組座標系的長度不一定和公制單位一樣, 也不一定符合重力場方向。於是在校正完之後,再做一次線性變換,由使用者在畫面上選 取理想的 x 單位、y 單位、原點。此處使用滑鼠選取座標,再 floodfill 相近顏色的區域。

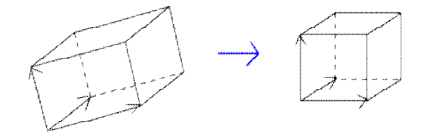

#### **4. 兩眼視差法**

利用兩架攝影機實做出物體三維定位,又稱 Stereo Vision。 假設攝影機上每一像素的取得方法為球殼投影至平面,則可將畫面上的每一點對應到兩個 角度,得空間中一射線。以兩個 camera 得二射線取交點,對球形座標與三維方塊座標轉 換,求得物體的三維定位:

 $m\ddot{l} = n\ddot{v} + \ddot{r}$ 

其中*ü* 、*バ*為物體對該攝影機得到射線向量,*r*為二攝影機鏡頭距離之向量 於三維空間中得三等式,兩未知數,可解得 m, n,推得物體之定位。 由前處校正參數可得等

 $1^{\prime}$   $V_{a2}^{\prime}$   $V_{a3}^{\prime}$   $V_{a4}$  |  $V_{b1}^{\prime}$   $V_{b2}^{\prime}$   $V_{b3}^{\prime}$   $V_{b4}$  $5'$   $V_{a6}$   $V_{a7'}$   $V_{a8}$  |  $V_{b5}$   $V_{b5}$   $V_{b6}$   $V_{b7'}$   $V_{b8}$  $9^{\circ}$   $V_{a10}$   $V_{a11}$   $V_{a12}$   $V_{b9}$   $V_{b10}$   $V_{b11}$   $V_{b12}$  $(y_{i}x^2 + y_{i}z^2 + y_{i}z) + y_{i}$  |  $b(y_{i}x^2 + y_{i}z^2 + y_{i}z)$  $(\mathcal{V}_{1}, x' + \mathcal{V}_{2}, z' + \mathcal{V}_{3}) + \mathcal{V}_{10} = |b(\mathcal{V}_{1}, x' + \mathcal{V}_{1}, z' + \mathcal{V}_{1})|$  $(v_{10}x^2 + v_{10}z^2 + v_{21}) + v_{22} = \frac{1}{2} b(v_{10}x^2 + v_{10}z^2 + v_{11})$  $a_1^{\prime \prime}$  *b*  $a_2^{\prime \prime}$  *b*  $a_3^{\prime \prime}$  *b*  $a_4$  **b**  $a_5^{\prime \prime}$  *b*  $a_6^{\prime \prime}$  *b*  $a_7^{\prime \prime}$  *b*  $a_8^{\prime \prime}$  *b*  $a_8^{\prime \prime}$  *b*  $b_8^{\prime \prime}$  *b*  $b_9^{\prime \prime}$  *b*  $b_9^{\prime \prime}$  *b*  $b_9^{\prime \prime}$   $a_5$  **b**  $a_6$  **b**  $a_7$  **b**  $a_8$  | |  $\cdot$  **b**  $b_5$  **b**  $b_6$  **b**  $b_7$  **b**  $b_8$  $a_9$  **b**  $a_{10}$  **b**  $a_{11}$  **b**  $a_{12}$  **c b**  $a_{12}$  **b**  $a_{12}$  **b**  $a_{10}$  **b**  $a_{10}$  **b**  $a_{10}$  **b**  $a_{10}$  **b**  $a_{11}$  **b**  $a_{10}$  $x = \int a(\nu_{1}x^2 + \nu_{2}z^2 + \nu_{3}z) + \nu_{4} = \int b(\nu_{1}x^2 + \nu_{3}z^2)$  $y = |a(y, x'+y, z'+y, z)+y, z|= |b(y, x'+y, z)|$  $z = a(y_{10}x^2 + y_{20}z^2 + y_{31}) + y_{42} = b(y_{10}x^2 + y_{40}z^2)$  $v_{a1}x^2 + v_{a2}z^2 + v_{a3}y + v_{a4}$  |  $b(v_{b1}x^2 + v_{b2}z^2 + v_{b3}) + v_{a4}z^2 + v_{a5}z^2 + v_{b5}z^2 + v_{b6}z^2$  $v_{a5}x^2 + v_{a6}z^2 + v_{a7}z^2 + v_{a8}$  | = |  $b(v_{b5}x^2 + v_{b6}z^2 + v_{b7}) + v_{a8}z^2 + v_{b7}z^2$  $v_{a9}x' + v_{a10}z' + v_{a11}) + v_{a12}$   $\left[ b(v_{b9}x' + v_{b10}z' + v_{b11}) + v_{a12}z' + v_{a12}z'' + v_{a13}z'' + v_{a14}z'' + v_{a15}z'' + v_{a16}z'' + v_{a17}z'' + v_{a18}z'' + v_{a19}z'' + v_{a10}z'' + v_{a11}z'' + v_{a11}z''' + v_{a12}z''' + v_{a11}z''' + v_{a12}z''' + v_{a13}z''' + v_{a11}z'''$  $\lceil x \rceil$   $| a(\mathcal{V}_{a}x' + \mathcal{V}_{a}z' + \mathcal{V}_{a}) + \mathcal{V}_{a} |$   $| b(\mathcal{V}_{b}x' + \mathcal{V}_{b}z' + \mathcal{V}_{b}z) + \mathcal{V}_{b} |$  $\left| y \right| = \left| a(\gamma_{a5}x' + \gamma_{a6}z' + \gamma_{a7}) + \gamma_{a8} \right| = \left| b(\gamma_{b5}x' + \gamma_{b6}z' + \gamma_{b7}) + \gamma_{b8} \right|$  $\left[ z \right]$   $\left[ a(\gamma_{a9}x' + \gamma_{a10}z' + \gamma_{a11}) + \gamma_{a12} \right]$   $\left[ b(\gamma_{b9}x' + \gamma_{b10}z' + \gamma_{b11}) + \gamma_{b12} \right]$ ,此時只有二未知數 a, b,

將 x, z 式聯立解得, 再算出 x, y, z。

我以 OpenCV 的 cv3dTrackerLocateObject 實作。物體辨識以現在畫面與背景畫面相減而得 到位置,其中使用了平滑化,型態學濾波,且背景會隨時間慢慢改變。

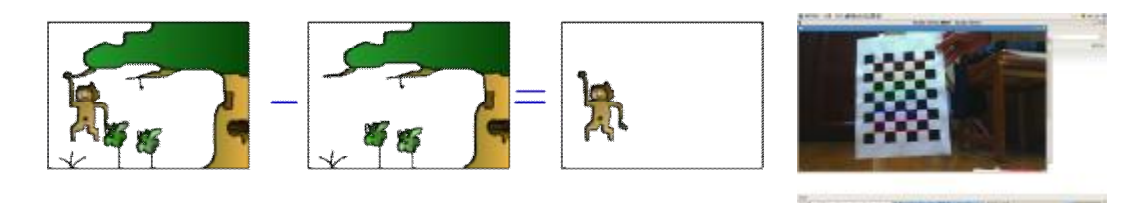

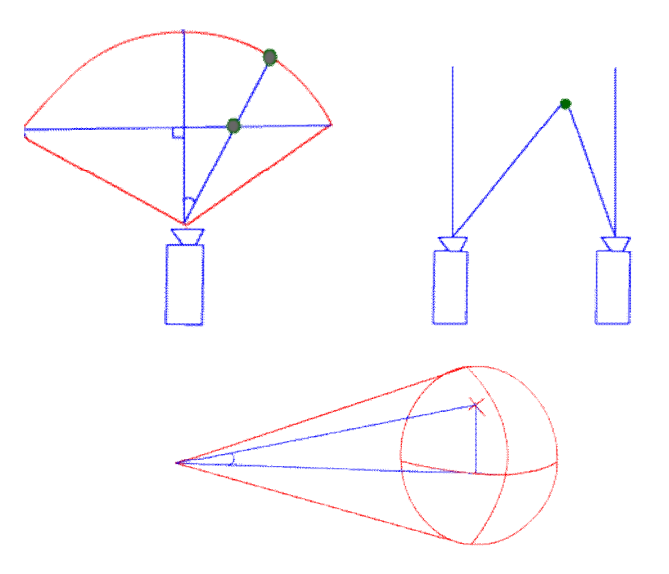

追蹤兩次此物體,經由時間差我們可以得知此物當時之速度向量。 輸入位置給 MIA 解方程,以計算物體的質心。

#### **5. 求畫面中特定鮮明顏色物體的畫面位置且去除雜訊的演算法**

除了使用 OpenCV 提供的濾波方法,我還使用了利用周圍 pixel 懲罰雜訊的方法,見附錄。 此法可以將零星的雜訊消除,以免極端值的出現。

#### **6. 由顏色取點的方法**

比較畫面上顏色與標準顏色的距離(此處將 rgb 三色當作向量),再篩選最適範圍,可以使 用顏色或色調選取畫面中的點,但此法只有在背景單純且目標與背景色差大時適用。我利 用單色保麗龍板上面釘圖釘來測試 threshold 的最佳值。

#### **7. 單眼旋轉**

因 Quickcam Sphere MP 實在是太貴了,加上他又有鏡頭旋轉功能而未利用,想出此 方程,只要一個鏡頭旋轉拍三次,就可以知道拋體的位置,速度。拋體專用。

令攝影機鏡頭每d 秒拍一次,每次位置差 wd 度,每次拍照可得向物體一射線,對於拋體 有方程式:

 $\Rightarrow \mathbf{u}$  , =  $(\cos b_n \cos a_n, \sin b_n \cos a_n, \sin a_n)$ , 表示第 n 次拍攝的射線的單位向量,則

 $1 \mathbf{V}$   $2$  $r$  , $u_n$  =  $\sum$  +  $\sum$   $v$   $t_n$  +  $\frac{1}{2}$   $g$   $t_n^2$  ,  $\Xi$ 知 $a_n$  ,  $b_n$ (轉角),  $g$ (重力加速度),  $t_n$ (時差), n 式有 3n 道不

重複方程式,有 6+n 的變數,得 n=3 時可解得 L v  $, \mathbf{v} \circ$ 

因為這只是個9元聯立方程組,先用克拉瑪公式檢驗有無實數解,再用高斯消去法解得。 看似很神奇,只用一隻眼睛就能得到所有資訊,與前人的方法不同。其實這是因為重力加 速度保持一定的原故。此法要求相機轉的角度精準。

#### **8. 實作高精度解方程式**

由於前面的 camera calibration 要解一個 20 元一次方程式,且浮點數系統經過越多次 計算誤差將越大,我決定利用 GNU 的 GMP 大數運算庫寫線性方程式的解以減少運算誤 差。我實做了 Cramer 解以及 Gauss-Gordan 解, 並改良了 Gauss-Gordan 解法交換行的速 度,使用自定長度浮點數結構 mpf。經過分析後發現,我的 DLT 方程式在運算誤差最小 化後仍存在矛盾:因為是線性的關係,所以圖片上位置的誤差被放大。

# **五. 實作容易控制的氫氧空氣砲**

三視圖與照片

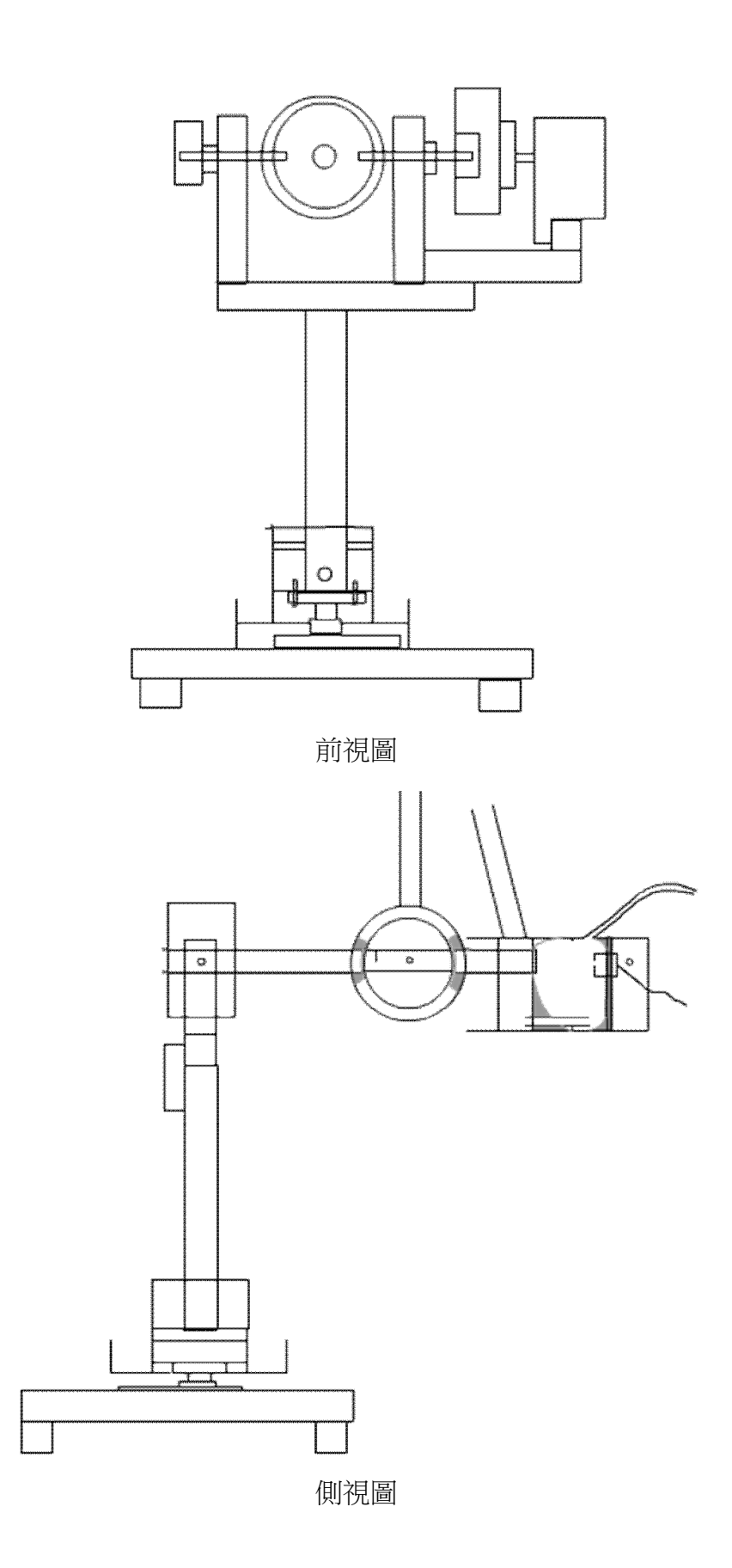

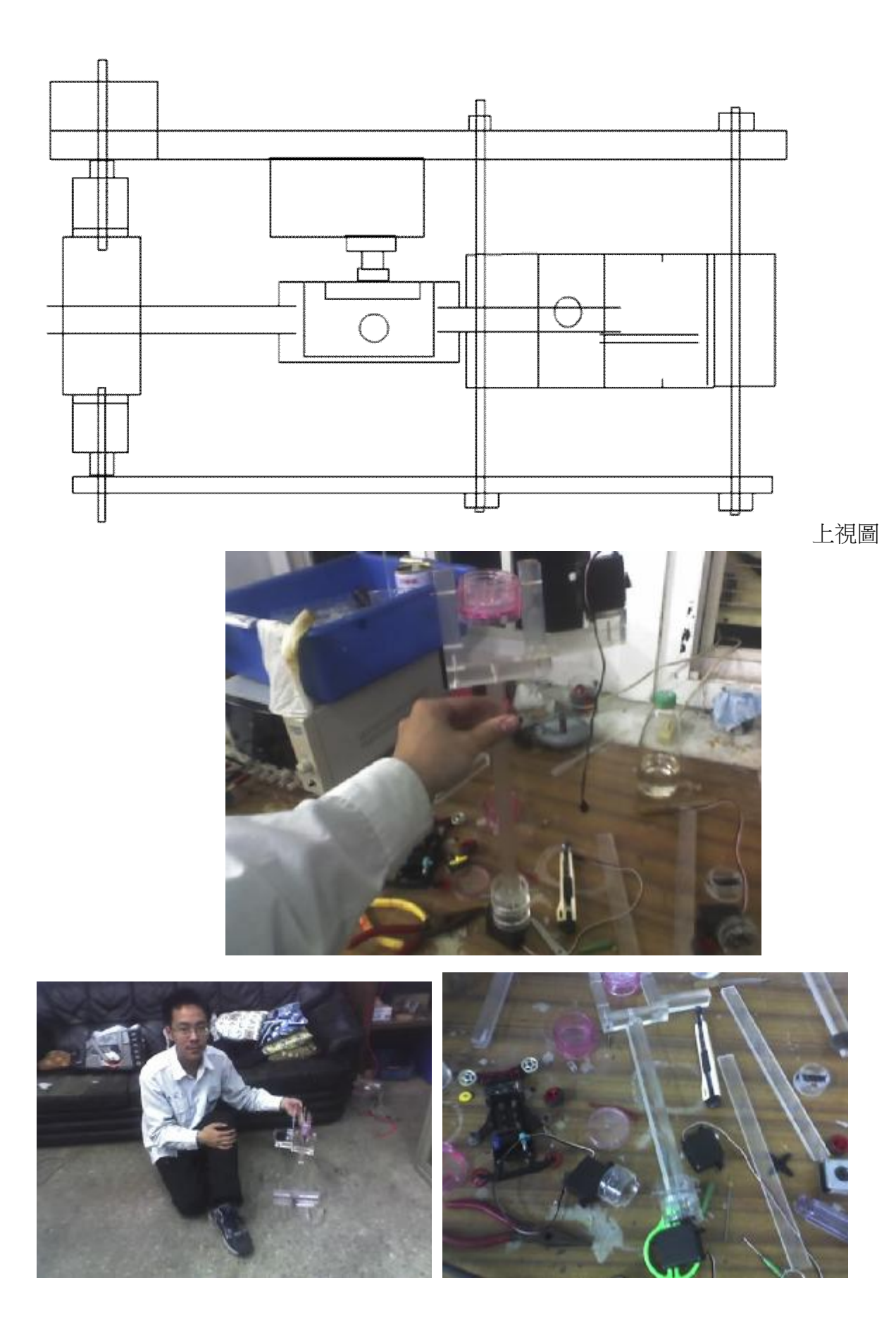

## l **換彈器兼氣密閥**

一開始的構想頗蠢,想說在炮管前面裝一支大姆哥狀的塞子,再利用槓桿傳動換彈器,但 是實作起來十分麻煩而好笑。現在利用伺服馬達轉動內輪,可同時達到氣密和換彈效果。 氣密部灰色特難做。我先在內輪塗上肥皂,再用熱融膠黏合,模型冷卻後包上膠帶減少摩 擦力,之後就可以輕鬆的將內輪轉動。

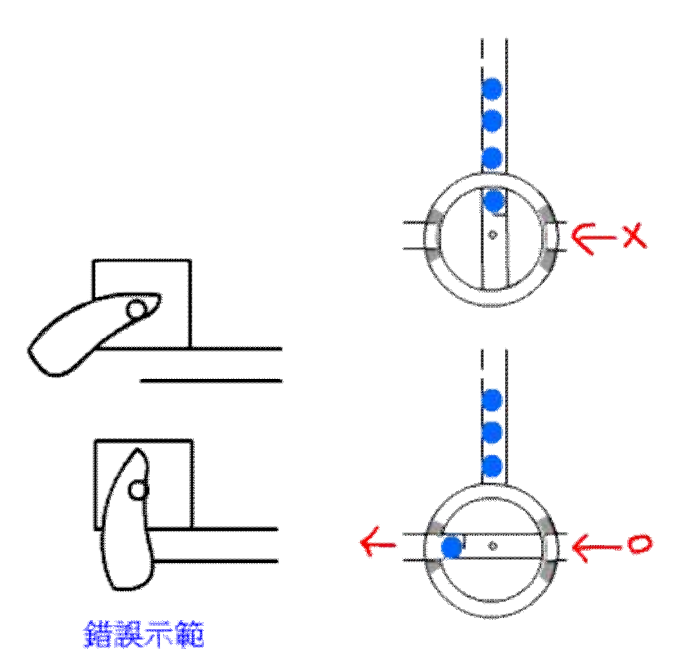

#### l **氣體比率調節**

以水壓力差的方式,使得每次充氣時水的部分會被置換為氫氧混合氣,發射完後因為壓力 差水又倒流回來。如此可用來保持空氣與氫氧混氣的比例一致,以確保子彈出管速度。

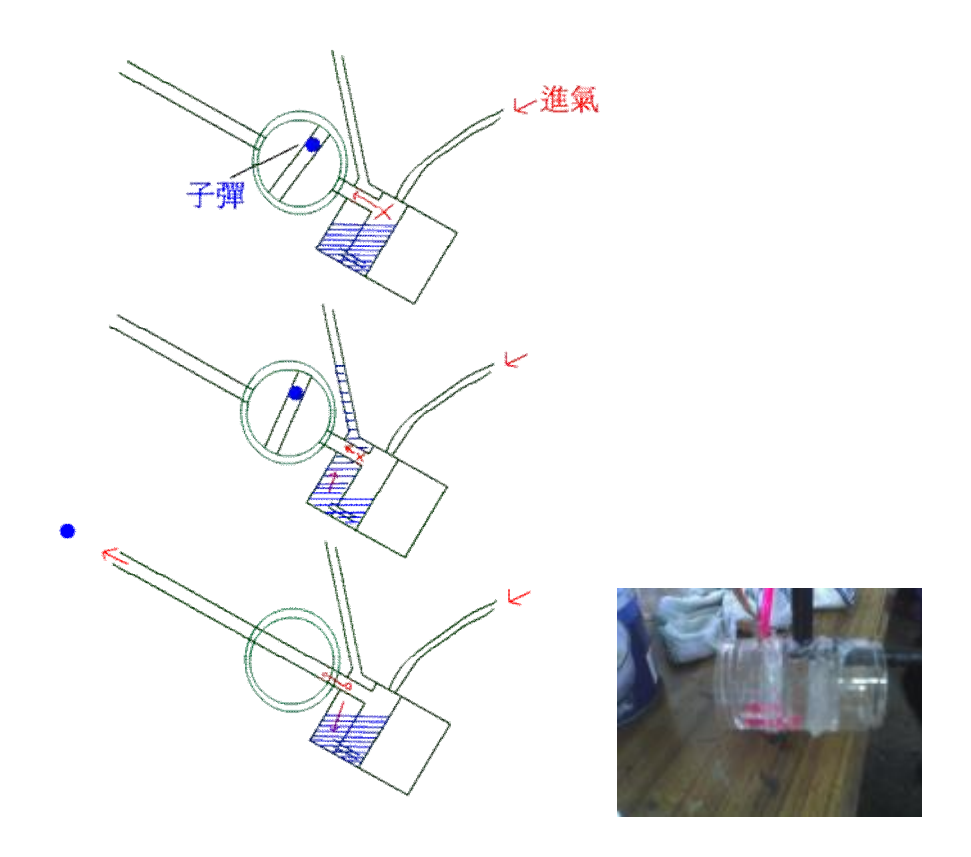

# l **螺絲釘與十字固定**

整個主機我都用螺絲釘來連接,這樣方便攜帶。因為塑膠柱較長,螺絲釘較短,我想出了 這個接法,只要鑽兩次即可。

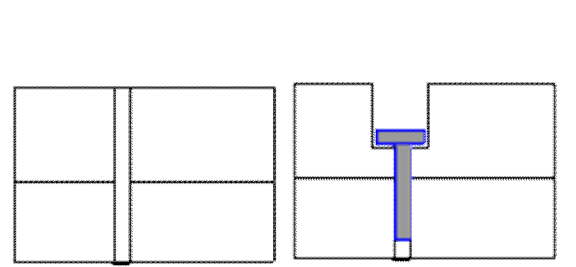

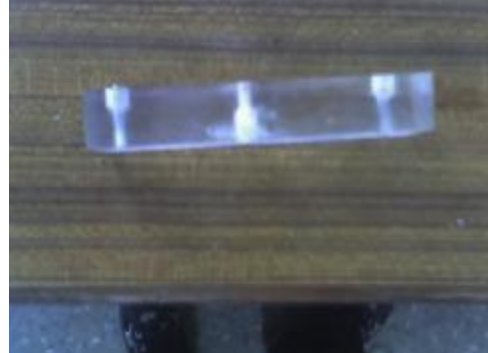

在連接壓克力柱與連環盒時,我想出了可以讓他們兩個連接的更緊的辦法:用兩個四驅車 軸承十字固定。

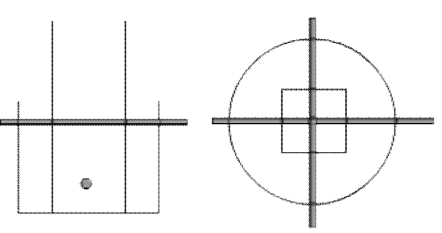

#### l **連環盒的妙用**

在本作中,大部分的主體由連環盒構成,如:砲口旋轉處,炮身,與馬達連接處。

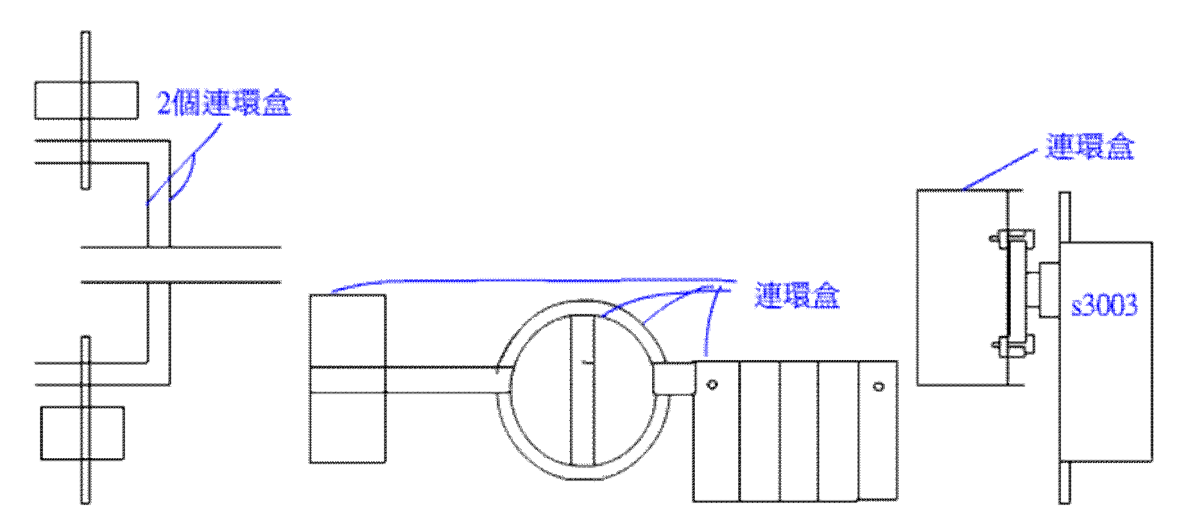

# l **新的關節**

之前底座的固定只由一隻伺服機支撐,有些搖晃。一直在尋找替代的方案。恰巧被我發現 有一種牙籤盒可以當作承軸,改造後解決了底座搖晃的問題。

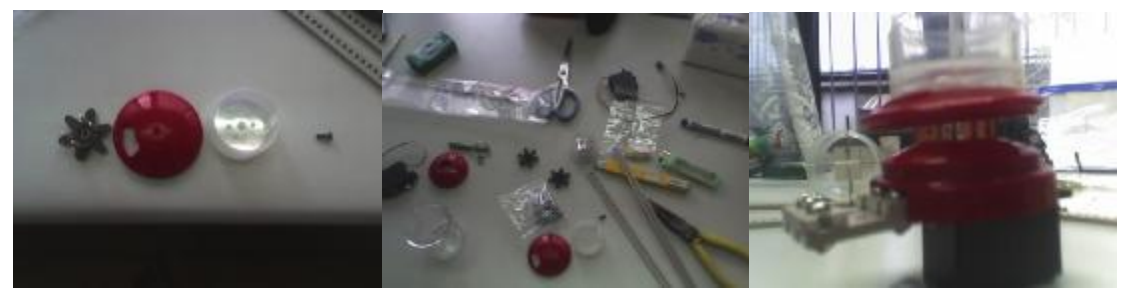

## l **防爆閥的原理:**

將氫氧爆炸區與電解槽以水隔離,避免在發射點火時電解槽自爆。鐵網是用來防止水滴噴 濺至輸出管口。

外接小蘭花瓶方便注水,外接水平的管子則用在機器關閉後,防止熱空氣冷縮,吸走防爆 水,使電解液變稀薄,電解效率降低。箭頭處為出氣口。

此防爆閥到最後還是爆了。所以有第二代的產生。

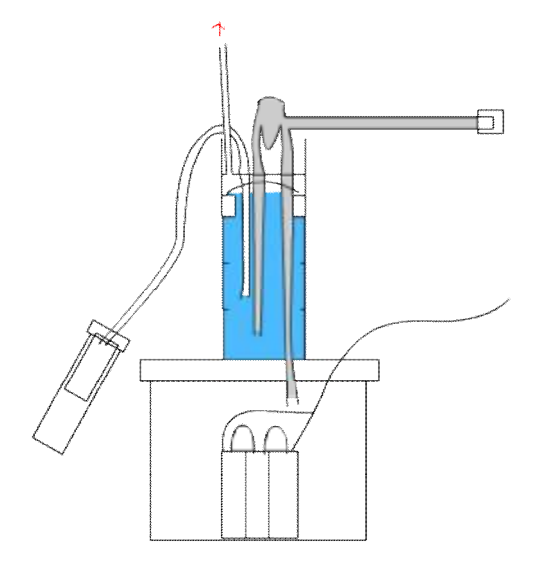

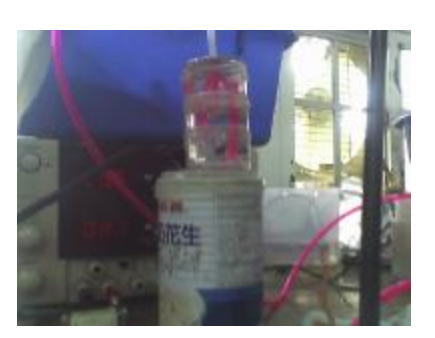

## l **Cell 的原理**

因為電源供應器的電流量有限制,故將多個電解槽串聯,形成 Cell,以充分利用電源供應 器。如此即使電流只有1安培,但流經4個槽,產量為4單位。若是水乾了,可打開蓋子 加水。Cell 的電極為雙粗銅電線,是家庭常用的那一種,製作方便,取代方便。

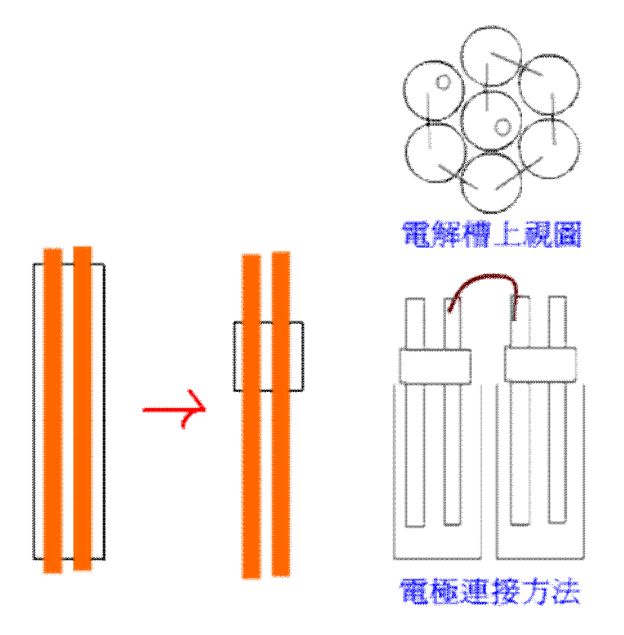

# l **防爆閥二代**

因為防爆閥爆了,所以想出了新的設計。

檢討前代失敗的原因,可能是因為氣泡冒上去的路徑太窄的關係,所以利用牙籤罐做出了 以下耐用的防爆閥。上面的是塑膠滴管,外接氣體輸入。短的是滴管頭,接氣體輸出。這 個設計的好處就是簡潔,而且要加減水的時候只要把裝在上面的滴管當作幫浦就好了。

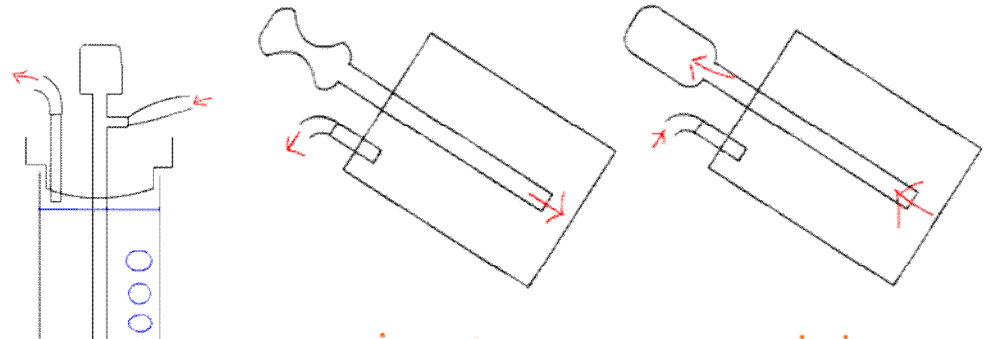

air out

air in

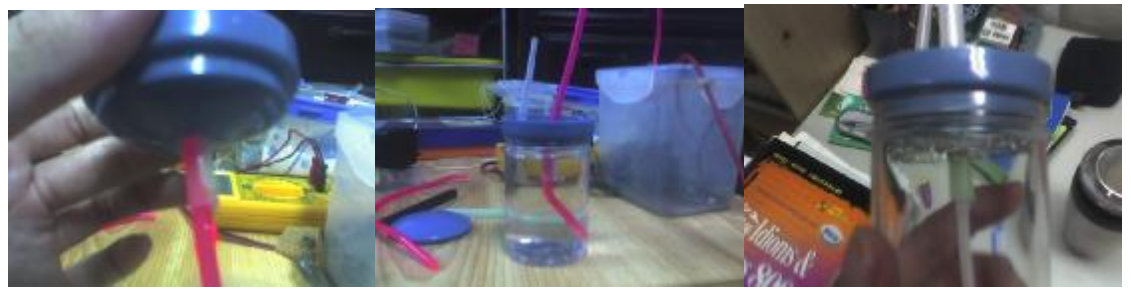

# l **電解器二代**

上戴的電解氣面臨了一個問題:電極間的銲接。由於 NaOH 實在很猛烈,有可能與焊錫 Sn 結合成白色的 Sn(OH)<sub>2</sub>,所以焊接點不可以在電解器內,要不然一陣子之後電阻會變很大。 為了使效率更好,連發速率更快,我把 cell 由 7 個增加到 21 個,且改用針腳取代銅電線, 用杜邦街頭配線。製作的難度在 cell 的電解液不能相通。我用吸管加上熱熔膠及 AB 膠製 造出了很多顆像是電解電容一樣的 cell, 集結起來放入電解器中,做了4 次才成功。此電 解器外型很好看,配上綠色的杜邦線就像一朵菊花,吐著金色的花蕊(雖然黏起來就看不 到了),故命名為菊花電解器。

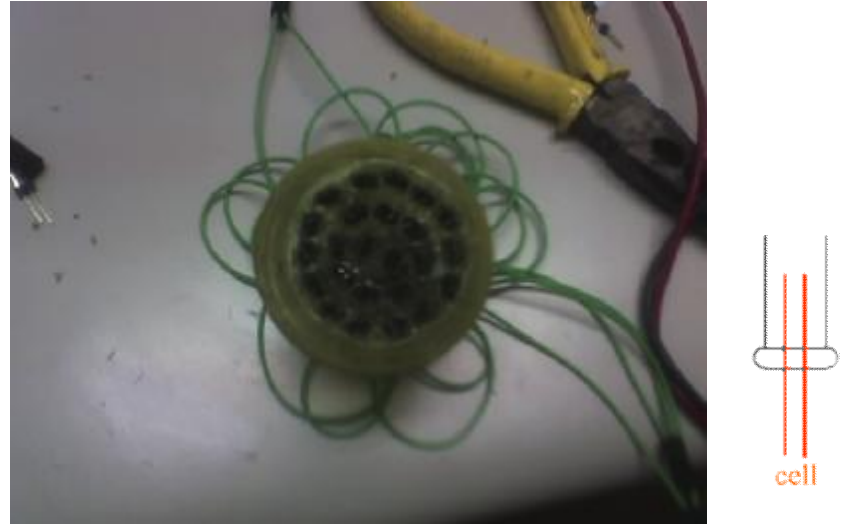

![](_page_13_Figure_8.jpeg)

# l **底座的演替**

原本是一個井字型的塑膠條夾住一隻伺服機,改良後我把 8051 板,伺服馬達控制板,新 關節都放進去底座裡面(合體),這樣比較不占空間,且方便集線。

![](_page_14_Picture_0.jpeg)

![](_page_14_Picture_1.jpeg)

New

l **集線的創意**

左圖是電源及 USB 右圖是伺服馬達的線,左至右是上下,換器,左右

![](_page_14_Picture_5.jpeg)

# l **完成的 ARM**

完成的砲身加上換彈器就像機器人的手臂(的位置)。加了一個連環盒,輔助換彈器保持不 動。由於 ARM 有點重,我在負責上下的伺服馬達加上橡皮筋以減少其所需負擔的力矩。

![](_page_14_Picture_8.jpeg)

![](_page_15_Figure_0.jpeg)

# **六. 實作控制晶片程式**

## l **8051 控制板**

採用 WinBond 的W78E516B 單晶片,我設計了一塊實驗板,命名為 ITRS,有以下功能: 1. LED\*8

- 2. 七節顯示器\*4
- 3. DIP\*1 (指撥開關 8 鈕)
- 4. WinBond ISP 快速切換功能
- 5. 由 5v 變壓器供應電源
- 6. IO 模組化設定,要用再跳線
- 7. LED 與 七節+LED 開關切換
- 8. 方便外接的針腳
- 9. Low Active

其實這是我為社團設計的板子,我所要用的功能只有 IO 而已。

另外我在下面又外加了一塊板子,有兩個繼電器,用來操縱電子點火器及電源供應器。 由於我只會用 GSCHEM 設計電路,下面的 PCB 是請學長幫忙 layout 的。

![](_page_15_Picture_14.jpeg)

![](_page_15_Picture_15.jpeg)

設計手稿

![](_page_16_Picture_0.jpeg)

設計手稿(假想的 layout)

![](_page_16_Figure_2.jpeg)

實際的 PCB layout

# l **十軸伺服馬達操控板**

原本這部分是要用 8051 自己寫 Power Management(PWM), 但是寫出來發現很難控制脈 波,就買了控制板。這是學長的朋友開發的,用來做無人飛行器控制,可以精確的控制角 度以及角速度,但是只有 Windows 驅動版本。此操控板採用 Human Interface Device(HID) 的 USB 介面,我參考了他的操作碼之後幫他在 Linux 底下寫了驅動程式,順便學會了 USB 控制。這是我第一次寫 Driver,滿興奮的。

## l **軟體**

我用 linux 底下的 SDCC 作為編譯器實做出了一個 client,以 8051 的 RX, TX 透過 UART 介面與 PC 的 COM 通訊。當命令傳過來時會產生一個中斷,此時判別並執行。 PC 端使用 Python 收發資料, 再用 C 執行 Pyhon 程式, 因為對於序列復通訊的實作 Python 比 C 省力多了,而且找到範例可用。

![](_page_16_Picture_8.jpeg)

# **陸、 討論及應用**

#### l **雙眼與單眼旋轉的比較**

![](_page_17_Picture_250.jpeg)

#### l **Cramer 法以及 Gauss-Jordan 法在浮點數系統解方程式誤差的比較**

測試結果發現,Cramer 法最大的弱點就是其複雜度為 $O(n!)$ ,而 Gauss-Jordan 為 $O(n^3)$ , 但若時間允許,Cramer 法的乘除次數較少,加法次數較多,而 Gauss-Jordan 的乘除次數較 多。以本次 Camera Calibration 方程式(10 元)的線性解法發現,若使用 ANSI C 的 double 格 式,Cramer 法的誤差(就純代入資料而言)約在 $10^{-4}$ ,而 Gauss-Gordon 法可能會無解。

最佳的方法還是改變資料格式,例如使用大數運算庫,這樣就可以安心使用 Gauss-Gordon 法。

#### l **電解器效率的探討**

首先我們欲得到的是最大效率,即單位時間內通過電解槽 cell 的電流最多。但是電源 供應器限制雷流, 故欲使效率增大, 應改變功率 P 維持雷流 I, 也就是增大雷阻 R。

電解槽中的正負離子移動,將與水分子產生碰撞,產生熱 H。依照此模型可推得兩電 極之間距離要盡可能靠近。又欲 R 大,故串連電解 cell 以增大效率。

探討若 cell 之間的電解液不小心相通,則電流的流動如下,實線為預定路線。

![](_page_17_Figure_10.jpeg)

假設遵守歐姆定律,則原來(通過電流\*cell)=2,通過虛線後 (通過電流\*cell)=11/6 此狀況下電阻變小,總電流變大,流經每個電解槽的電流和變小,效率降低,電流量 分配不均,很明顯可以看到兩極的電解速度增加。

# **柒、 結論**

MIA 結合了數學、物理、化學、資訊、電子等領域,以及一年半來在社辦做的實驗,可 以說是既深又廣,一開始就是因為說出這個構想沒人相信我能達成,才專心研究此題目。資訊 方面從準確的時間至電腦視覺,單晶片控制,以及數學中球型座標系統的概念,矩陣,化學的 電解,物理的拋體,電子控制輸出入等。裡面每一件材料都是自己完成的,包括拆了好幾輛四 驅車拿到的軸承,裝電子零件用的連環盒,吸管,剛好符合吸管大小的滴管等,挖了一陣子才 找到堪用的材料。換彈器兼氣密閥的構想更是在蠢主意中脫穎而出,想了好久才想到還可以將 連環盒如此利用。看到砲台主體終於站起來的時候,感覺很驕傲。在高中時代完成一台機器人 是我的一個夢想,我也盡力達成。

# **捌、 附錄**

#### **一、 Camera Calibration 參數的推導**

在此先敘述基本的模型。基本假設為物體由遠方圓周面上向鏡頭投影,成像在一個長方框 裡。由三角形的相似性質可得只要物體在同一向鏡頭射線上,就會在此長方框內同一比例位置 成像,不論長方框的大小,因其大小也與具鏡頭距離成比例。

我們令鏡頭在 $(0, 0, 0)$ , 此長方框在鏡頭前 $(0, 1, 0)$ 的地方, 則物體在位置 $(x, y, z)$ 與書面上位 置(x', z')有以下關係

![](_page_18_Figure_6.jpeg)

其中 x'。是指由鏡頭對成像處的矩形做垂線對應的 x 螢幕座標, 也就是指中心點。因為鏡 頭上下的可見角度可能不一樣,故如此處理。同理得 z 式

數。令一物體在第一鏡頭前(x, y, z)處,x, y, z 已知,得 *y a b j* = = +  $\int x = (px'+q)a = (px''+q)b+i$  $\int z = (rz' + s)a = (rz'' + s)b + k$  $,$ 其中 $(x',z')$ 

為第一鏡頭的畫面座標, (x",z")為第二鏡頭的。因兩台相機型號相同, 由一式平移可得此式, 又 (*i*, *j*,*k*) 為以第一鏡頭為原點第二鏡頭的位置。此為2n+3元一次聯立方程式,n 為聯立組 數,則提供二組資料可解得。

解法:

$$
\begin{cases}\n(y_1x_1)p + (a_1)q = x_1 \\
(y_2x_2)p + (a_2)q = x_2\n\end{cases}\n\oplus p, q, \quad \text{if } p \text{ is a } \text{if } p \text{ is a } \text{if }
$$

 $y - b_1 = j$ 得解。

此校正的好處是兩隻攝影機除了參數之外,連相對位置都找到了,不假人工。若校正正確, 以後再平移的時候只會有常數誤差。

剛剛我們嚐試解決長寬的比例問題,但是測試結果並不盡理想,比對畫面之後發現兩個攝 影機的中心點並不如預期的同一個水平面上,這時有兩個方法可解決:

- 1. 利用 QuickCam Sphere 的特殊功能, 直接旋轉鏡頭對齊校正。
- 2. 加入攝影機鏡頭經緯參數*a b*, 。

法1可行,但是比較難保證兩者的平行,精確度不好。故我採用法2。一開始我假設a,b,原 來三點(x, y, z)設出三角方程式,想解 n+4 元三角方程式,每次提供 3n 條, 但是因為帶有一堆 根號,解起來很煩。剛好下學期要學矩陣,我先修了一下,發現有個好東西——轉角矩陣,大 大減輕了我思緒的繁複(好工具就是如此,要不然人類就全用相似三角形解幾何了)。這讓我很 容易的列出一個 n+4 元三角方程式,每次提供 3n 條,理論上只要 2 個點就可解,但是還是太 煩,因為三角和多項式混合在一起。我想到一個很暴力的解法: 我把它做代數變換,換成多元 一次多項方程,反正增加變數沒在怕的,只要我代入多一些點就好。於是我把他代數變換,造 出了一個 12 元二次方程式,再換成 21 元一次方程式,以高斯消去法解得,再向上解回去。如 下:

延續上次的變換代入,其中*a b*, 為與 x 軸夾角,仰角。

$$
\triangleq \begin{bmatrix} X_r \\ Y_r \\ Z_r \end{bmatrix} = \begin{bmatrix} (px'+q)a+i \\ a+j \\ (rz'+s)+k \end{bmatrix}, \quad \text{and} \quad
$$

123 4 5 6 7 8 cos sin 0 cos 0 sin sin cos 0 0 1 0 0 0 1 sin 0 cos cos cos sin cos sin sin cos cos sin sin sin 0 cos 0 *r r r r r r x y z x y z x y z t t t t t t t t a a b b a a b b a b a a b a b a a b b b* − − <sup>=</sup> − − = − = 1 3 1 3 2 1 2 3 4 6 4 6 5 4 5 6 7 8 7 8 7 8 ( ' ' ) ( ' ' ) ( ' ' ) *r r r a p x r z q s i j k a p x r z q s i j k a p x r z q s i k x y z t t t t t t t t t t t t t t t t t t t t t t* <sup>+</sup> <sup>+</sup> <sup>+</sup> <sup>+</sup> <sup>+</sup> + + <sup>=</sup> <sup>+</sup> <sup>+</sup> <sup>+</sup> <sup>+</sup> +++ <sup>+</sup> <sup>+</sup> <sup>+</sup> + +

我把攝影機參數(不變),變數(每次要解),係數(傳入的已知)分開整理變換,得

$$
\begin{bmatrix} x \\ y \\ z \end{bmatrix} = \begin{bmatrix} a(\gamma_1 x^1 + \gamma_2 z^1 + \gamma_3) + \gamma_4 \\ a(\gamma_5 x^1 + \gamma_6 z^1 + \gamma_7) + \gamma_8 \\ a(\gamma_9 x^1 + \gamma_{10} z^1 + \gamma_{11}) + \gamma_{12} \end{bmatrix}, \n\ddot{a} \not\equiv -\text{(a)} 12 + n \, \vec{\pi} \cdot 2 \, \vec{\pi} \cdot \vec{B} \n\ddot{\pi} \cdot \vec{B} \n\ddot{\pi} \cdot \vec{B} \n\ddot{\pi} \cdot \vec{B} \n\ddot{\pi} \cdot \vec{B} \n\ddot{\pi} \cdot \vec{B} \n\ddot{\pi} \cdot \vec{B} \n\ddot{\pi} \cdot \vec{B} \n\ddot{\pi} \cdot \vec{B} \n\ddot{\pi} \cdot \vec{B} \n\dot{\pi} \cdot \vec{B} \n\end{bmatrix},
$$

掉,得  $a = \frac{\lambda - \nu_4}{\lambda} = \frac{\nu_4}{\lambda} = \frac{\nu_8}{\lambda} = \frac{\lambda - \nu_{12}}{\lambda}$  $1 x^2 + v_2 z^2 + v_3$   $v_5 x^2 + v_6 z^2 + v_7$   $v_9 x^2 + v_{10} z^2 + v_{11}$ *a*  $x^2 + y_2 z^2 + y_2$   $y_3 x^2 + y_4 z^2 + y_7$   $y_0 x^2 + y_0 z^2$  $x-y_4$   $=\frac{y-y_8}{z-y_8}$   $=\frac{z-y_4}{z-x_8}$  $v_1 x^2 + v_2 z^2 + v_3$   $v_5 x^2 + v_6 z^2 + v_7$   $v_9 x^2 + v_{10} z^2 + v_7$  $=-\frac{\lambda - \nu_4}{\lambda} = -\frac{\nu_8}{\lambda} =$  $+ v_2 z' + v_2 v_3 z' + v_4 z' + v_5 v_6 z' + v_0 z' + v_1 z'$  $-\nu_4$  =  $\frac{y-\nu_8}{\nu_1}$  =  $\frac{z-\nu_{12}}{\nu_2}$  , 展開得 5  $\lambda$  4  $\lambda$  6  $\lambda$   $V$  7  $\lambda$   $V$  4 $V$  5  $\lambda$   $V$  4 $V$  6  $V$  4 $V$  7  $_1$   $y \sim V_2$   $yV_3$   $\lambda V_1V_8$   $\lambda V_2V_8$   $V_3V_8$ 5  $2.2$   $V_6$   $2.1$   $V_7$   $\lambda$   $V_{12}V_5$   $2.1$   $V_{12}V_6$   $V_{12}V_7$  $\int -\mathbf{y}x'v_{9} - \mathbf{y}z'v_{10} - v_{11} + x'v_{9}v_{8} + z'v_{10}v_{8} + v_{11}v_{8} = 0$ 0  $v_{5}$ +  $x_{Z}$  '  $v_{6}$  +  $x_{V_{7}}$  -  $x$  '  $v_{4}v_{5}$  -  $z$  '  $'v_1 - yz'$  $v_{s}$ +  $zz' v_{s}$ +  $z v_{7}$  -  $x' v_{12} v_{5}$  -  $z'$  $\int x x' v_{5} + x z' v_{6} + x v_{7} - x' v_{4} v_{5} - z' v_{4} v_{6} - v_{4} v_{7}$  $yx'v_1 - yz'v_2 - yv_3 + xv_1v_8 + zv_2v_8 + v_3v_8$  $zx'v_{5}+zz'v_{6}+zv_{7}-x'v_{12}v_{5}-z'v_{12}v_{6}-v_{12}v$  $\int x x' v_{5} + x z' v_{6} + x v_{7} - x' v_{4} v_{5} - z' v_{4} v_{6}$  $\overline{\phantom{a}}$  $\left[-\nu x'v - \nu z'v - \nu v + \nu v v + \nu v v + \nu v v + \nu v v = \right]$  $\overline{\phantom{a}}$ ₹  $\Big|zx'v_5 + zz'v_6 + zv_7 - x'v_{12}v_5 - z'v_{12}v_6 \overline{\phantom{a}}$ ,直接把二次項當新變數,得一 21 元 1 次齊次方程式。發現是齊次,也就是有比例或者全為零,不能讓電腦直接跑高斯。我選了共

同項 *γ*<sub>5</sub>, → → γ<sub>5</sub> = *t*, 同除之, 得 20 元 1 次方程式, 每次提供 2 式, 要 10 個點才能得。解這個 電腦最在行,用了一個高斯消去法以及檢查是否可能解。又把它改良,使得列互換更快,不詳 述。

到這邊我們得到了 20 元對 $_{\mathcal{V}_5}$ 的比例。代入有 $\,a$ 的式子可化為型如 $\left\{\begin{matrix} t(am+n) \ t(ao+p) \end{matrix}\right.$  $t(am+n)=x$  $\begin{cases} t(am+n) = x \\ t(ao+p) = y \end{cases}$  $\left[ t (ao + p) = \right]$ ,其中*a t*, 未 知,消去t再解 $a$ ,得 $\gamma_{5}$ ,得20元的值。再經過簡單的除法,得 $\nu_{1}$ ~ $\nu_{12}$ 的值,其中有四個變 數重複解,可以用來驗證精確度。

這樣省去複雜的二次運算,以後要由螢幕上的點解實際位置,就直接帶入

 $1^{\prime}$   $V_2^{\prime}$   $V_3^{\prime}$   $V_4$  $5''$   $V_6$   $V_7'$   $V_8$  $9''$   $V_{10}$   $V_{11}$   $V_{12}$  $(y_{1}x^{1}+y_{2}z^{1}+y_{3})$  $(y_{5}x^{1}+y_{6}z^{1}+y_{7})$  $(v_0 x + v_{10} z + v_{11})$  $x \rightarrow a(\nu, x' + \nu, z)$  $y = \int a(\nu_{s}x' + \nu_{s}z)$  $z \mid a(\nu_{0}x + \nu_{10}z)$  $v_1^x + v_2^z + v_3^y + v_1^y$  $v_5x' + v_6z' + v_7$ ) + v  $v_9x' + v_{10}z' + v_{11}$ ) +  $v_1$  $\lceil x \rceil$   $| a(\nu_1 x + \nu_2 z + \nu_3) + \nu_4 |$  $y = \begin{bmatrix} v_1 & v_2 & v_3 & v_4 \\ a(v_5x^2 + v_6z^2 + v_7) + v_8 \end{bmatrix}$  $\left[ z \right]$   $\left[ a(\nu_{9}x + \nu_{10}z + \nu_{11}) + \nu_{12} \right]$ 。我畫了一張紙,上面有幾個圓,前後移動(因為若點共平面將

無解),當做標準座標系裡的點。讓兩個攝影機同時抓,這樣相對位置也有了。

其實這個解法還蠻浪費的,但是因為點的數目並不是瓶頸,故忽略之。我用 GMP 大數運算庫 寫了 cramer 方法以及 Gauss-Jordan 方法解得校正參數。但是發現這個方法的誤差滿大的,因 為:我給他的點太多了,而太多點的誤差將在此線性方程式累積;舉例來說:若有三個點,則 加入第四個共平面的點時若有誤差,即帶入值不合,將造成矛盾。而越多的點若只用線性方法 可能造成越多的誤差。

![](_page_21_Figure_4.jpeg)

#### **二、 求畫面中特定鮮明顏色物體的畫面位置且去除雜訊的演算法**

明明攝影機傳入的圖片裡的圖形就是這麼清楚的在那個方位,若是只用平均,電腦抓到的位置 就是會比實際位置偏了一點,因為雜訊也可以參加平均。我設計的方法利用該 pixel 周圍的臨 近點來懲罰他的值,可有效縮小雜訊影響。

Procedure catch\_obj\_by\_color( img , color) return x, y

![](_page_21_Picture_406.jpeg)

Local variables: thold, the threshold range, the tolerance min, the min element in data2, initialed as 無窮大 data[w][h], a array to store the distance data2[w][h]; a array to store the modified distance sx, sy, sn, n, i, j For each pixel $(i, j)$  in img  $data[i][i] = (pixel[i][j], r - color.r)^2 + (pixel[i][j], g-color.g)^2 + (pixel[i][j].b-color.b)^2$ For each element E[i][j] in data  $n=0$ 

```
For each neighbor of E ( 九宮格的範圍) 
          If(E> threshold) 
               n = n+1data2[i][j] = data[i][j] < nif(data2[i][j] < min)min = data2[i][j]for each element E[i][j] in data2 
     if(min + range > E[i][j])sx = sx + i:
          sy = sy + in = n+1(x, y) = (sx/n, sy/n)
```
Return (x, y)

![](_page_22_Picture_2.jpeg)

**玖、 參考資料** 

- 一、數學課本(三、五)
- 二、物理課本(三、五)
- $\equiv$   $\sim$  OpenCV Wiki
- 四、C 語言於資料結構及演算法的應用 河西朝雄 著 ISDN: 957-527-488-1
- 五、C++ 程式設計 張耀仁 著 ISDN: 986-421-475-6
- 六、Luvcview by Laurent Pinchart && Michel Xhaard
- 七、V4l2 API document <http://www.thedirks.org/v4l2/>
- 八、V4l HOWTO [http://pages.cpsc.ucalgary.ca/~sayles/VFL\\_HowTo/](http://pages.cpsc.ucalgary.ca/~sayles/VFL_HowTo/)
- 九、SDL tutorial by [http://lazyfoo.net/SDL\\_tutorials/index.php](http://lazyfoo.net/SDL_tutorials/index.php)
- 十、Artificial Intelligence: A Modern Approach 參考如何寫虛擬碼
- 十一、 OpenCV China
- 十二、 8051
- 十三、 Hiddev example http://www.charmed.com/txt/hiddev.txt
- 十四、 Tracker calibration example by Micah Dowty @ [micah@navi.cx](mailto:micah@navi.cx)
- 十五、 Introduction to calibration <http://kwon3d.com/theory/calib.html>
- 十六、 Example of stereo vision<http://arti.vub.ac.be/~bartj/vision.html>
- 十七、 LatteBox for servo motor control board<http://groups.google.com/group/lattebox-e-service>
- 十八、 V4L2 example http://www.messinalug.org/mediawiki/index.php/Video4Linux\_HowTo:\_Come\_realizzare\_un semplice\_frame\_grabber
- 十九、 Servo motor datasheet [http://www.societyofrobots.com/actuators\\_servos.shtml](http://www.societyofrobots.com/actuators_servos.shtml)
- 二十、 PWM introduction http://yukuan.blogspot.com/2006/12/motor-controlling-pwms.html
- 二十一、 Quickcam sphere mp PTZ
	- <http://osdir.com/ml/linux.drivers.uvc.devel/2006-10/msg00056.html>
- 二十二、 C語言常見問題集 <http://twpug.net/docs/ccfaq/ccfaq.html>